# **CS1004: Intro to CS in Java, Spring 2005 Java, Spring 2005**

Lecture #8: GUIs, logic design

Janak J Parekh janak@cs.columbia.edu

#### **Administrivia Administrivia**

 $HW#2$  out

 $\blacksquare$  New TAs, changed office hours

#### **How to create an Applet How to create an Applet**

■ Your class must *extend* the Applet class

- This makes use of *inheritance* (Chapter 8)
- $\blacksquare$  You don't need to know how this works in order to write applets
- $\blacksquare$  <br> Next, embed the applet into an HTML file using a tag that references the class file of the applet
- $\blacksquare$  View the HTML file using a web browser or appletviewer
	- $\blacksquare$  The web browser can automatically download the .class file like an image

#### **HelloWorldApplet.java**

</applet> </body>  $\alpha$  /html  $>$ 

```
import javax.swing.JApplet;
import java.awt.*;
   public class HelloWorldApplet extends JApplet {
public void paint(Graphics page) {
page.drawString("Hello world", 100, 100);
     }
   }
  <html><head><title>Hello World!</title></head>
       <body>
           -<br><applet code="HelloWorldApplet.class"
                     width=600 height=400>
HelloWorldApplet.html
```
#### **Drawing Shapes Drawing Shapes**

- $\blacksquare$  The Graphics class has lots more primitives, including shape drawing
	- Let's look at the Java API again
	- http://java.sun.com/j2se/1.5.0/docs/api/java/awt/Graphics.html
- Many shapes can be filled or unfilled
- $\blacksquare$  The method parameters usually specify coordinates and sizes
- Shapes with curves, like an oval, are usually with curves, like an oval, are usually drawn by specifying the shape's *bounding rectangle bounding rectangle*
- $\blacksquare$  An arc can be thought of as a section of an oval

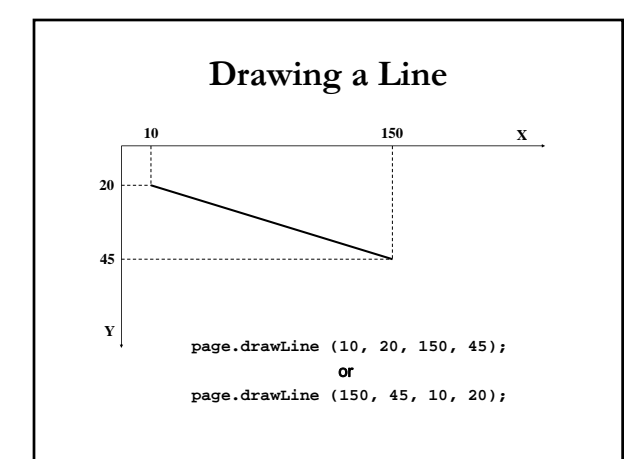

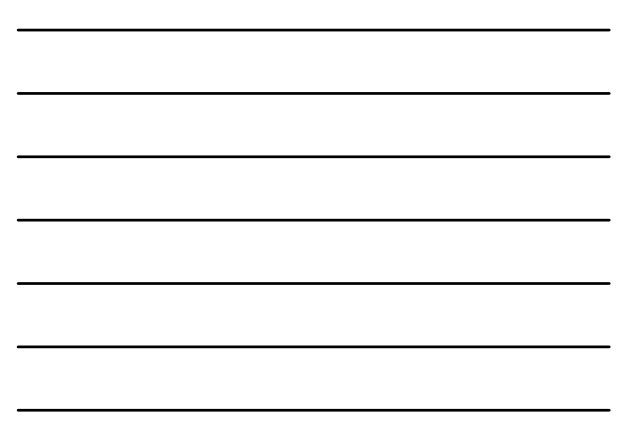

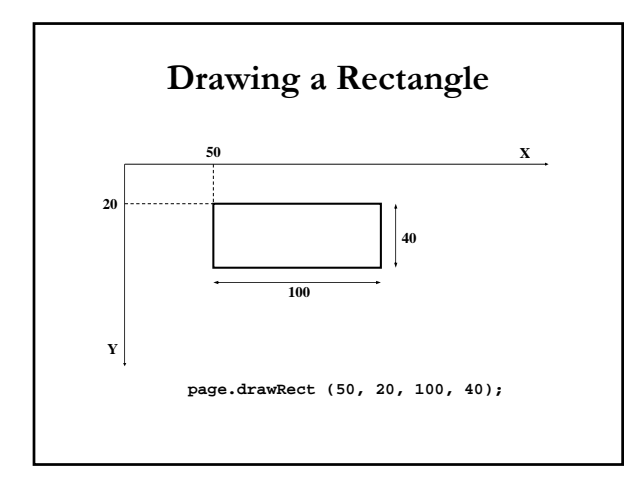

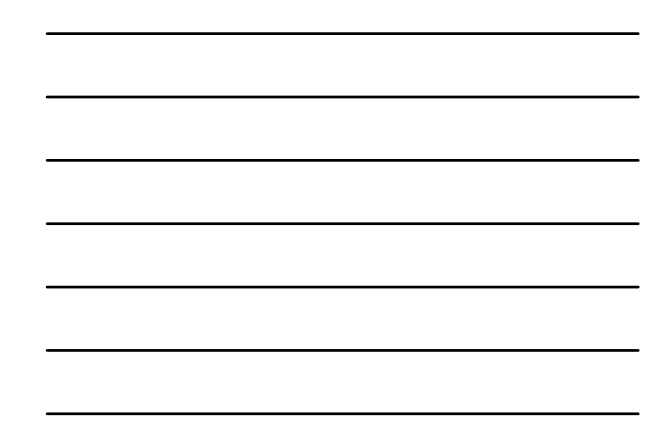

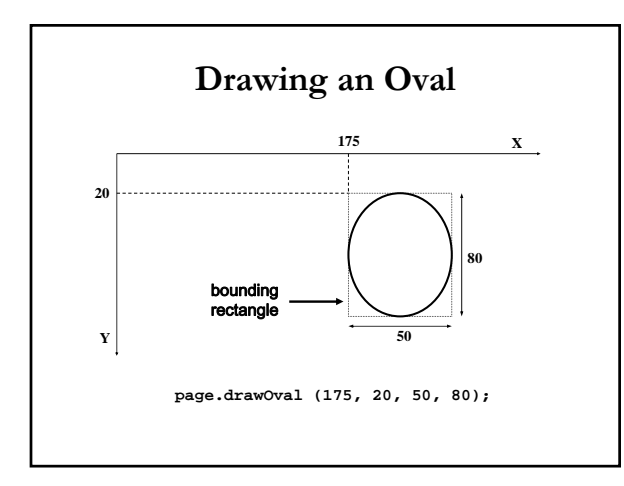

## **Drawing Shapes Drawing Shapes**

- Every drawing surface has a *background color*  $\blacksquare$  Your applet is one surface; for multiple backgrounds, use filled rectangles backgrounds, use filled rectangles
- Every graphics context has a current *foreground color*
	- Which you can change as the program goes on; like picking up a different crayon
- $\blacksquare$  setBackground(...) and page.setColor(...)
- $\blacksquare$  Let's look at the book's applet (page 103)

#### **Segue**

- $\blacksquare$  Back to computer hardware basics
- We'll pick up with more Java next time
- $\blacksquare$  The stuff we covered up until now is what you need for HW#2

#### **Boolean Logic Boolean Logic**

- Apart from storage, what does a computer do?
- Low-level manipulations consist of **boolean logic** – i.e., operations on true/false values True/false maps easily onto bistable environment True/false maps easily onto bistable environment
- Boolean logic operations on electronic signals Boolean logic operations on electronic signals may be built out of transistors and other
	- electronic devices
	- Goal: build computing logic out of these
	- Imagine a simple "elevator controller"

#### **Boolean operations Boolean operations**

 $\blacksquare$ a AND b

- True only when a is true and b is true
- a OR b
	- True when either a is true or b is true, or both are true
	- English English "or" is *not* OR (it's XOR)
- NOT a
	- True when a is false, and vice versa
- $\blacksquare$  And every more complex operation is built out of these three

#### **Boolean Logic (continued) Boolean Logic (continued)**

- $\blacksquare$  Boolean expressions
	- Gonstructed by combining together Boolean operations
	- $($ a AND b) OR ((NOT b) AND (NOT a))
- *Truth tables* capture the output/value of a Boolean expression
	- $\blacksquare$  <br> A column for each input plus the output
	- $\blacksquare$  A row for each combination of input values

### **Boolean Logic (continued) Boolean Logic (continued)**

■ Example:

 $(a \text{ AND } b) \text{ OR } ((\text{NOT } b) \text{ and } (\text{NOT } a))$ 

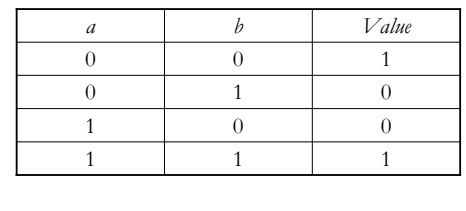

#### **Gates**

**Gates** 

- Since logic so common, we design hardware to do this
- AND gate
	- $\blacksquare$  Two input lines, one output line
	- Outputs a 1 when both inputs are 1
- OR gate
	- Two input lines, one output line ■ Outputs a 1 when *either* input is 1
- NOT gate
	- One input line, one output line
	- Outputs a 1 when input is 0 and vice versa

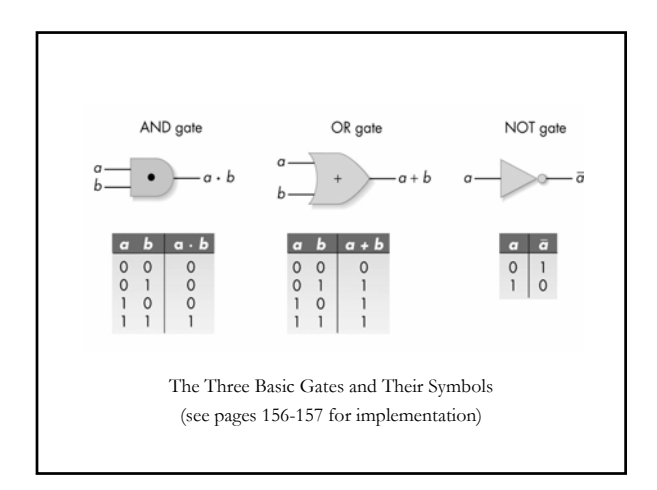

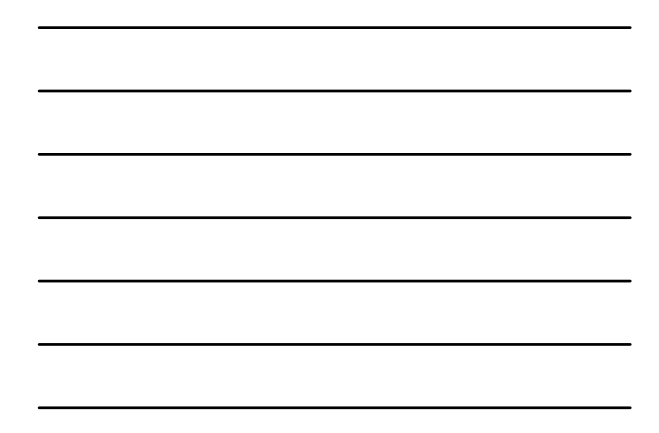

## **Big picture Big picture**

- Abstraction in hardware design
	- $\blacksquare$  Map hardware devices to Boolean logic
	- Design more complex devices in *terms of logic*, not electronics electronics
	- Conversion from logic to hardware design may be automated
- A *circuit* is a realized collection of logic gates
	- $\blacksquare$  Transforms a set of binary inputs into a set of binary outputs
	- Values of the outputs depend only on the current Values of the outputs depend only on the current values of the inputs

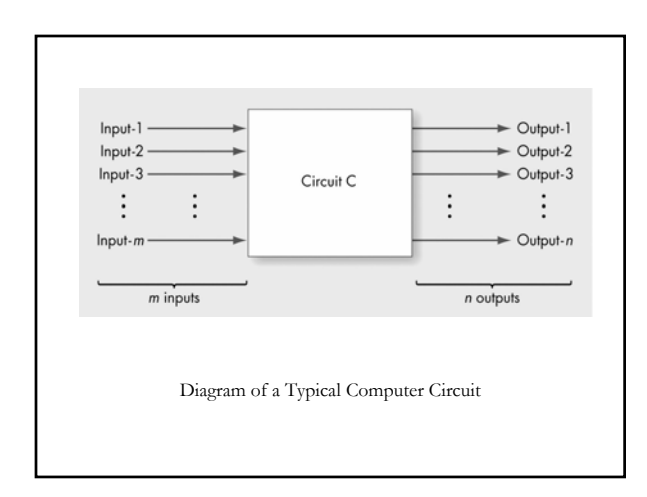

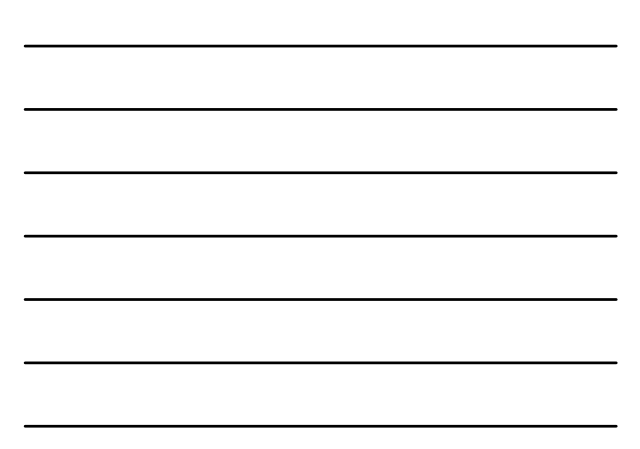

#### **A Circuit Construction Algorithm**

- Sum-of-products algorithm
	- $\blacksquare$  <br> Truth table captures every input/output possible for circuit
	- Repeat process for each output line
		- $\blacksquare$  Build a Boolean expression using AND and NOT for each 1 of the output line
		- Combine together all the expressions with ORs
		- Build circuit from whole Boolean expression

## **Two major kinds of circuits Two major kinds of circuits**

- $\blacksquare$  Computation circuits
	- $\blacksquare$  Take two bits of data and combine them in some fashion
- $\blacksquare$  Control circuits
	- Determine which computation circuits or data bits to use

### A few examples of **computation circuits computation circuits**

- 1-bit equality
	- $\blacksquare$  <br> Two inputs, one output
- *n*-bit equality
- $\blacksquare$  Composed of many 1-bit equality circuits ANDed together
- $\blacksquare$  1-bit adder
	- Three inputs, two outputs
- $\blacksquare$  *n*-bit adder
	- $\blacksquare$  Composed of many 1-bit adders chained together
- Let's do these on the board
	- Pages 165-172

## **Next time Next time**

- **Continue computer architecture**
- $\blacksquare$  Start Java OO concepts